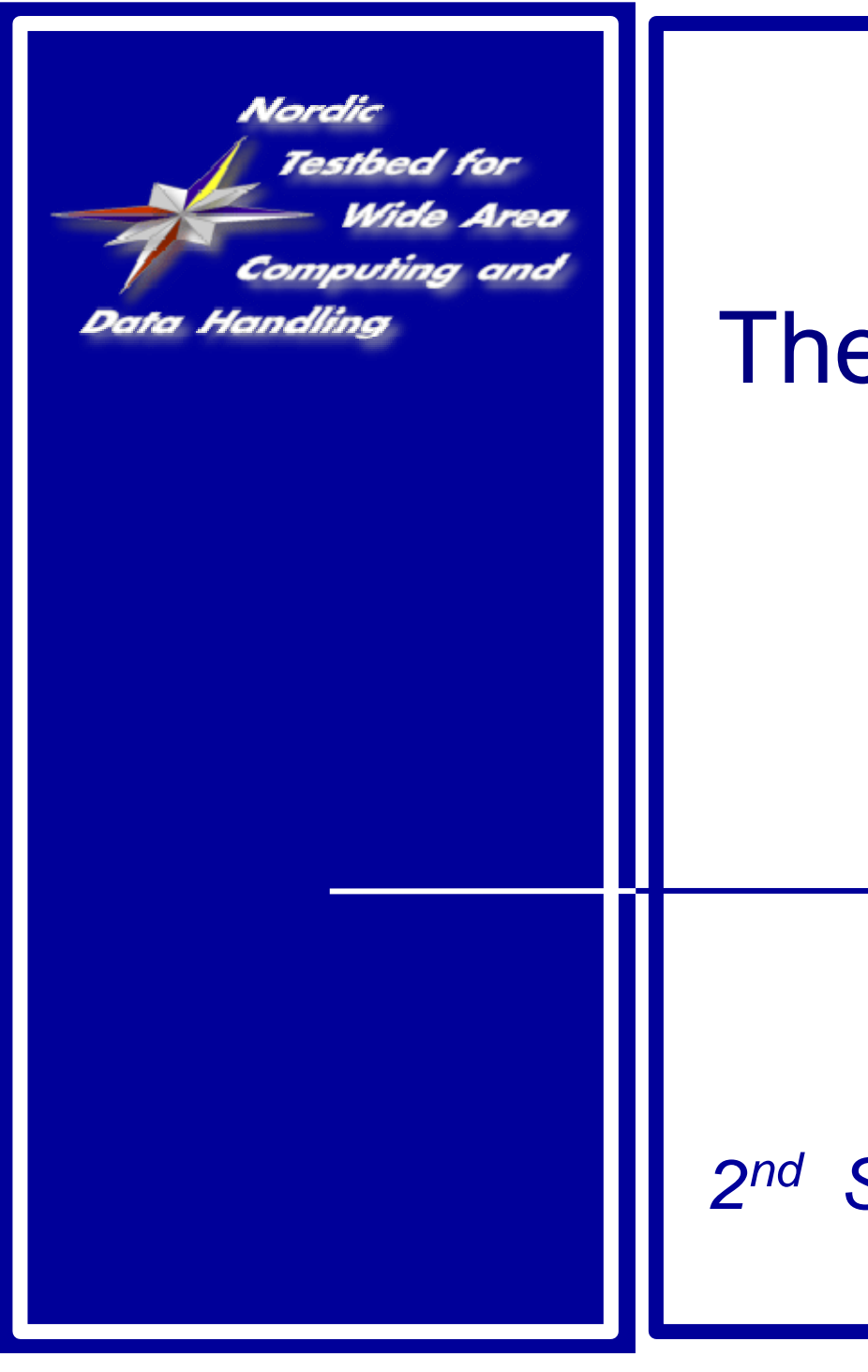

# The NorduGrid Toolkit (live) *Balázs Kónya EDG5 2n<sup>d</sup> September, 2002, Budapest*

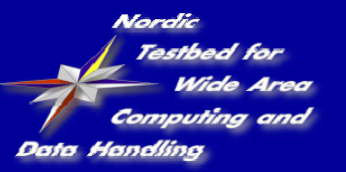

# NorduGrid Project

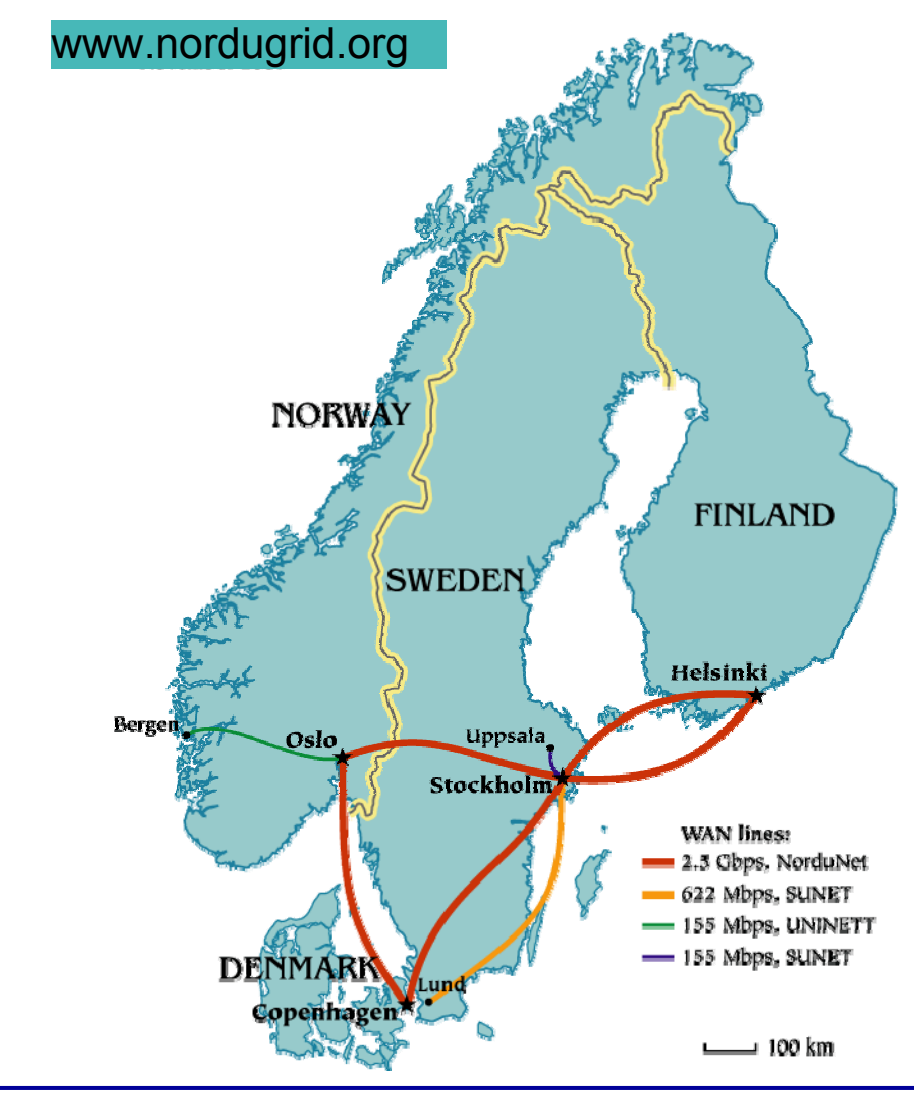

- ● **Create** a Grid infrastructure in Nordic countries
- ● Operate a production quality **Testbed**
- ● **Expose** the infrastructure to end-users of different scientific communities
- $\bullet$  **Survey** current Grid technologies
- ● Pursue basic research on Grid **Computing**
- ●Develop Middleware Solutions

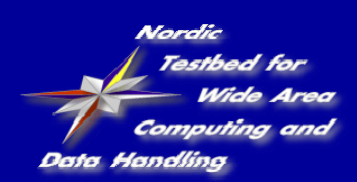

# NorduGrid Toolkit:

### ● **it is:**

- a functional middleware solution developed by the NorduGrid project
- implements the fundamental Grid services
- extends the Globus Toolkit
- replaces/obsolates some of the Globus core services

### ● **it is not:**

- just a webinterface, a monitoring tool
- an oversimplified Grid toolkit
- a complete solution

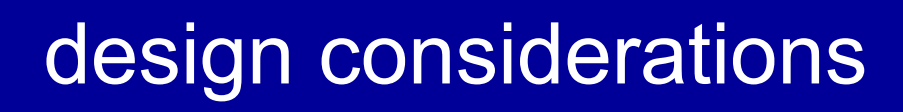

- A Grid **middleware must be as simple as possible** in terms of number of
	- used protocols
	- entry points/communication channels to Grid resources
	- running Grid daemons
	- requirements imposed on participating sites
- **heterogeneous, non-dedicated** clusters, no special requirements for cluster nodes!
- The Grid is a **distributed system**, no single point of failure, no centralized services

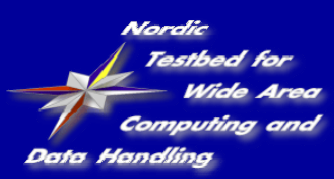

### NorduGrid architecture

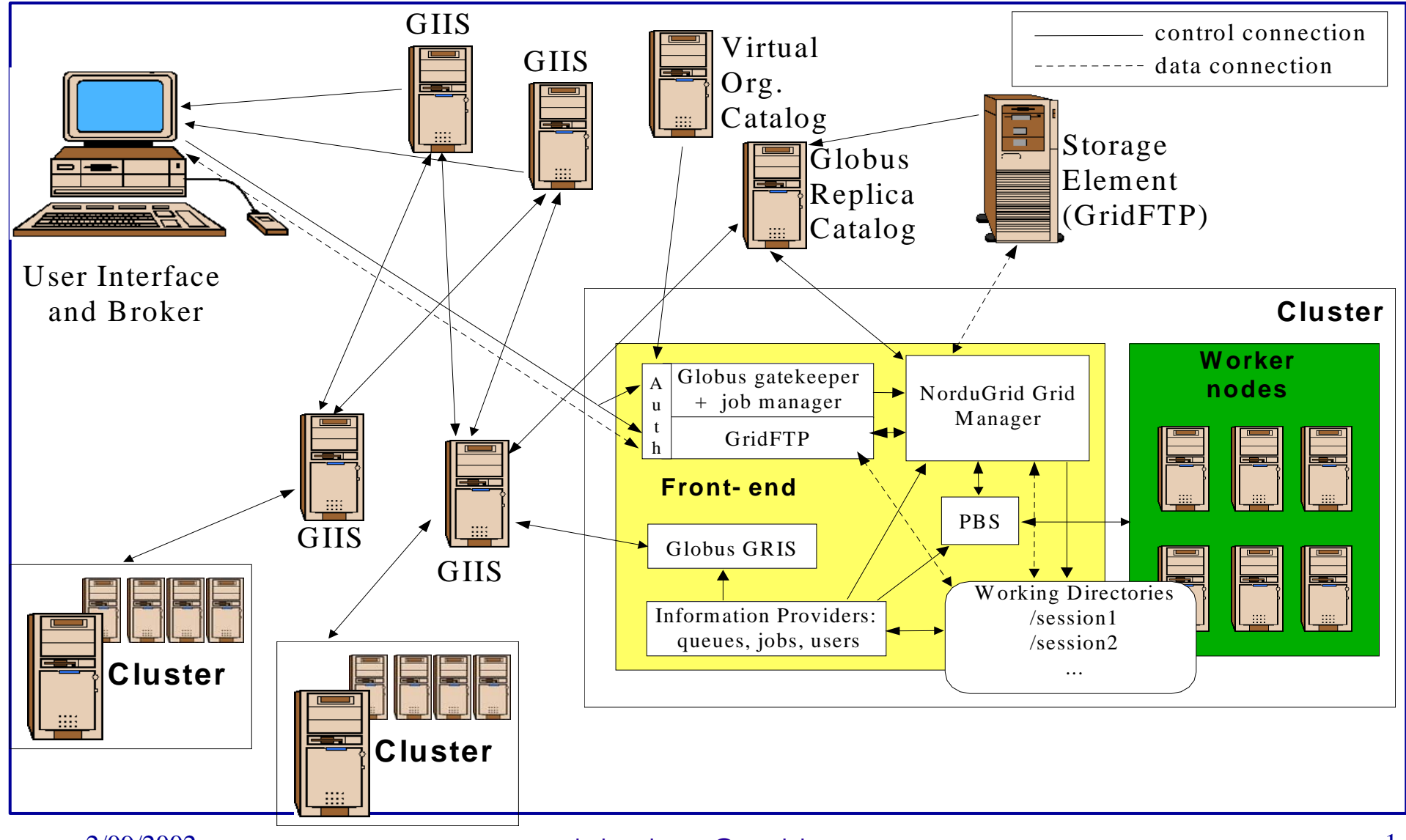

2/09/2002

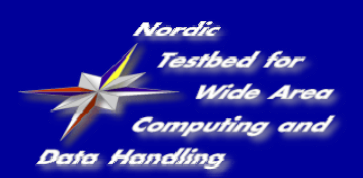

- ● **Grid Manager** (clever stage in/stage out, job management on the cluster)
- ●**UserInterface** (command line ui + built in **broker**)
- ●**Extended RSL** (job & resource request specification)
- **Information Model/System** (ldap-based, job monitoring!)
- Load Monitor (very nice Idap/php based monitoring tool)
- ●**user management** (certificate-based VO management)
- ● **very much needed:**
	- storage manager
	- distributed replica manager
	- better AAA, "Grid access control"

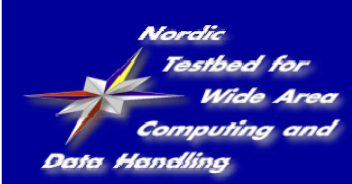

### Grid Manager

- **Provide job control and data handling functionalities**
- **the middleware layer which sits/runs on top of the LRMS**
- **extends and takes over the functionality of the Globus jobmanager**
- **job control: submit/cancel jobs by interfacing to the LRMS**
- **data handling:**
	- **"stage in" input data and executables either from the UI, SEs, can resolve logical names by contacting an RC**

**l d fil t th SE i t th t th R li**

- **"stage out" output data.**
- **creates and manages the job's session directory**

2/09/2**09. Leep results on cluster untill user downloads.** 

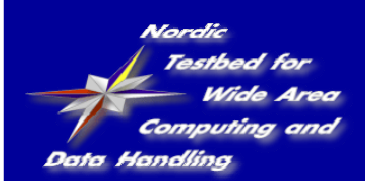

#### further features:

- E-mail notification of job status changes.
- Support for software runtime environment configuration, GM dynamically sets the requested unix environment for the application
- the GM is implemented as single daemon which uses special GridFTP plugins:
	- certificate oriented local file system access plugin
	- job submission/access plugin

#### **Limitation:**

**Data is handled only at that beginning and end of the job. User must provide information about input and output data.**

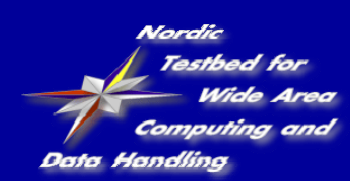

#### **UserInterface**

#### **command line tools for:**

- ngsub for job submission
- 
- ngstat to obtain the status of jobs and clusters
- ngcat to display the stdout or stderr of a running job
- ngget to retrieve the result from a finished job
- ngkill to kill a running job
- ngclean to delete a job from a remote cluster
- ngsync create a local synchronised copy of the local distributed job information

## **built-in brokering**

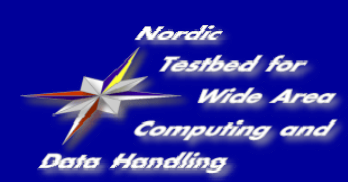

- **The UI processes user-level xRSL request and transforms to a form suitable for GM**
- **Performs brokering**
	- **analyzes information about the different clusters obtained from the MDS**
	- **from all suitable queues one is chosen randomly, with a weight proportional to the amount of free computing resources**
- **Passes modified job request to GM through GRAM or GridFTP interface and uploads input files.**
- **Can be used as an MDS interface for job & cluster status**

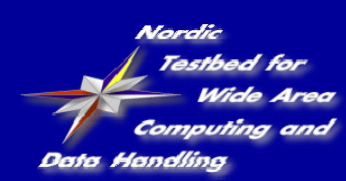

# built-in brokering

- 1) searches through the NorduGrid Testbed for available clusters
- 2) loops through all the clusters and selects those queues (possible targets) where:
	- the user is authorized to run
	- the requested software (RuntimeEnvironment) is available
	- the cluster & queue parameters match the job requests
- 3) selects a job destination from the matching targets
	- a) randomly selects among the free resources (where user-freecpus >0)
	- b) in case there are no free matching resources some of the "load" attributes (i.e. user-queuelength) are taken into account

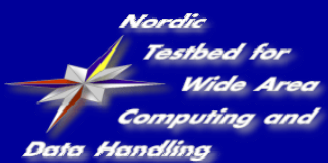

#### a brokering session

[konyab]\$ ./**ngsub -d 1 -f ~/gm\_test/ui\_sleep.rsl** User subject name: /O=Grid/O=NorduGrid/OU=quark.lu.se/CN=Balazs Konya Remaining proxy lifetime: 5 hours, 1 minute Initializing LDAP connection to grid.nbi.dk:2135 Initializing LDAP query to grid.nbi.dk:2135 Getting LDAP query results from grid.nbi.dk:2135 Initializing LDAP connection to grid.uio.no Initializing LDAP connection to grid.fi.uib.no Initializing LDAP connection to fire.ii.uib.no Initializing LDAP connection to grid.nbi.dk Initializing LDAP connection to ns1.nordita.dk Initializing LDAP connection to hepax1.nbi.dk Initializing LDAP connection to lscf.nbi.dk Initializing LDAP connection to grid tsl.uu.se Initializing LDAP connection to grendel.it.uu.se Initializing LDAP connection to grid.quark.lu.se Initializing LDAP query to grid.uio.no Initializing LDAP query to grid.fi.uib.no Initializing LDAP query to fire.ii.uib.no Initializing LDAP query to grid.nbi.dk Initializing LDAP query to ns1.nordita.dk Initializing LDAP query to hepax1.nbi.dk Initializing LDAP query to lscf.nbi.dk Initializing LDAP query to grid.tsl.uu.se Initializing LDAP query to grendel.it.uu.se Initializing LDAP query to grid.quark.lu.se Getting LDAP query results from grid.uio.no Getting LDAP query results from grid.fi.uib.no Getting LDAP query results from fire.ii.uib.no Getting LDAP query results from grid.nbi.dk Getting LDAP query results from ns1.nordita.dk Getting LDAP query results from hepax1.nbi.dk Getting LDAP query results from lscf.nbi.dk Getting LDAP query results from grid.tsl.uu.se Getting LDAP query results from grendel.it.uu.se Getting LDAP query results from grid.quark.lu.se Cluster: Oslo Grid Cluster (grid.uio.no) Queue: default Queue accepted as possible submission target Cluster: Oslo Grid Cluster (grid.uio.no) **Aueue:** veryshort Queue rejected because it does not match the XRSL specification Cluster: Bergen Grid Cluster (grid.fi.uib.no) Queue: default

Queue accepted as possible submission target

Cluster: Parallab IBM Cluster (fire.ii.uib.no) Queue: daue Queue rejected because user not authorized Cluster: Copenhagen Grid Cluster (grid.nbi.dk) Queue: long Queue accepted as possible submission target Cluster: Copenhagen Grid Cluster (grid.nbi.dk) Queue: short Queue accepted as possible submission target Cluster: Copenhagen Nordita Cluster (ns1.nordita.dk) Queue: p-long Queue rejected because it does not match the XRSL specification Cluster: Copenhagen Nordita Cluster (ns1.nordita.dk) Queue: p-medium Queue rejected because it does not match the XRSL specification Cluster: Copenhagen Nordita Cluster (ns1.nordita.dk) Queue: p-short Queue rejected due to status: inactive Cluster: Copenhagen Alpha Linux Machine (hepax1.nbi.dk) Queue: long Queue rejected due to status: Cluster: Copenhagen Alpha Linux Machine (hepax1.nbi.dk) Queue: short Queue rejected due to status: Cluster: Copenhagen LSCF Cluster (lscf.nbi.dk) Queue: gridlong Queue rejected due to status: Cluster: Copenhagen LSCF Cluster (lscf.nbi.dk) Queue: aridshort Queue rejected due to status: Cluster: Uppsala Grid Cluster (grid.tsl.uu.se) Queue: default Queue accepted as possible submission target Cluster: Uppsala Grendel Cluster (grendel.it.uu.se) Queue: workq Queue accepted as possible submission target Cluster: Lund Grid Cluster (grid quark lu.se) Queue: pc Queue accepted as possible submission target Cluster: Lund Grid Cluster (grid.quark.lu.se) Queue: pclong Queue rejected because it does not match the XRSL specification Uppsala Grendel Cluster (grendel.it.uu.se) selected

queue workq selected Job submitted with jobid grendel.it.uu.se:2119/jobmanager-ng/223411027195684

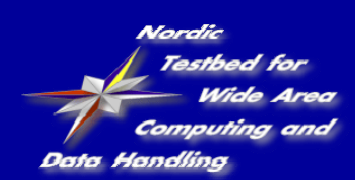

Information system

# **NorduGrid Information System**:

- built upon the MDS 2.2 LDAP backends
- the **NorduGrid schema** gives a natural representation of our resources
	- clusters (queues, jobs, users)
	- storage elements
	- replica catalog
- efficient **providers** fill the entries of the schema
- each "grid unit" runs its own **GRIS**
- GRISes are organized into a dynamic **countrybased GIIS hierarchy**

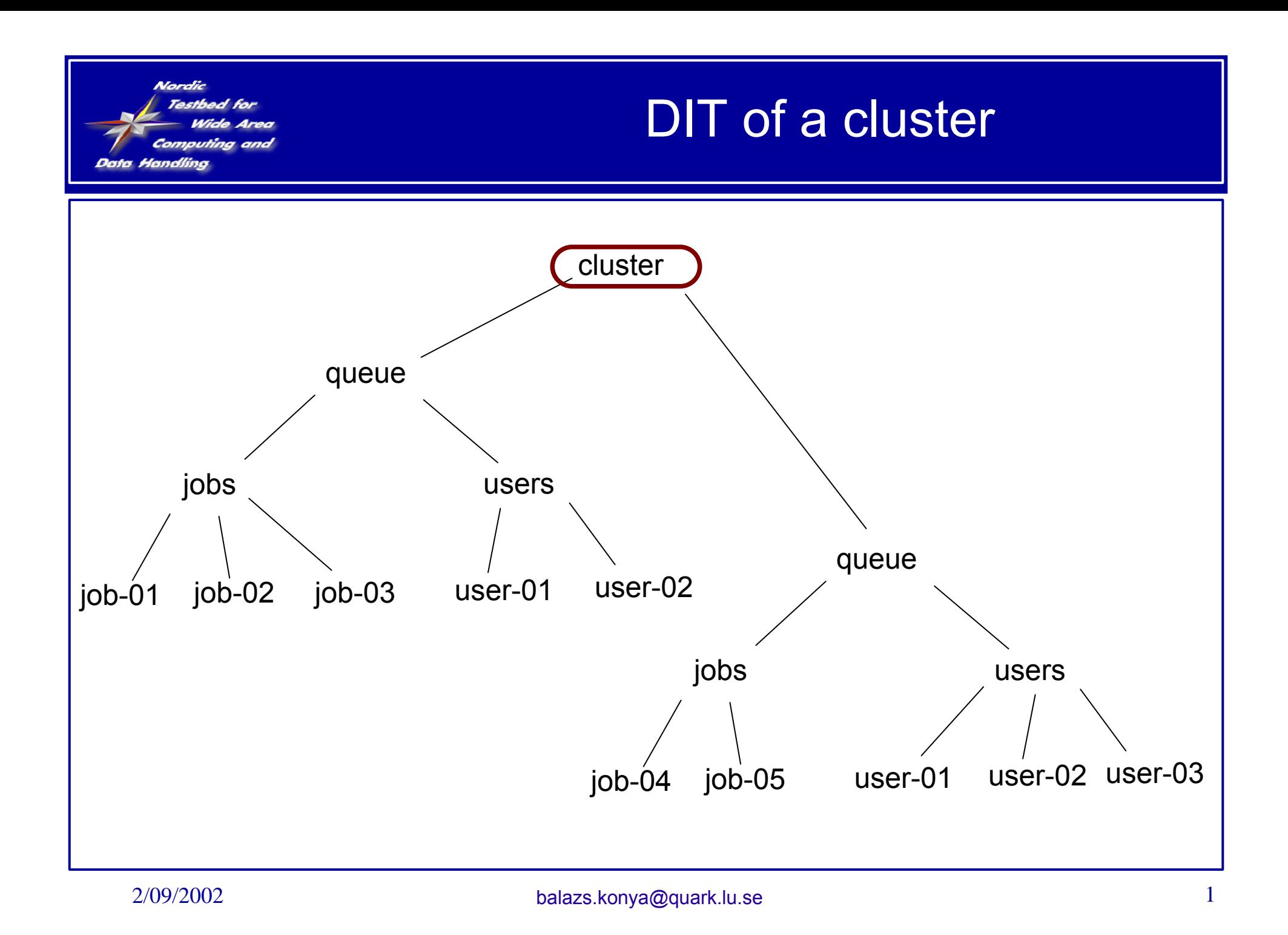

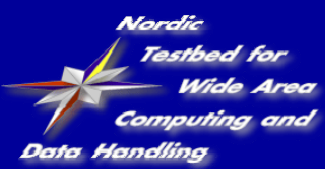

# cluster entry

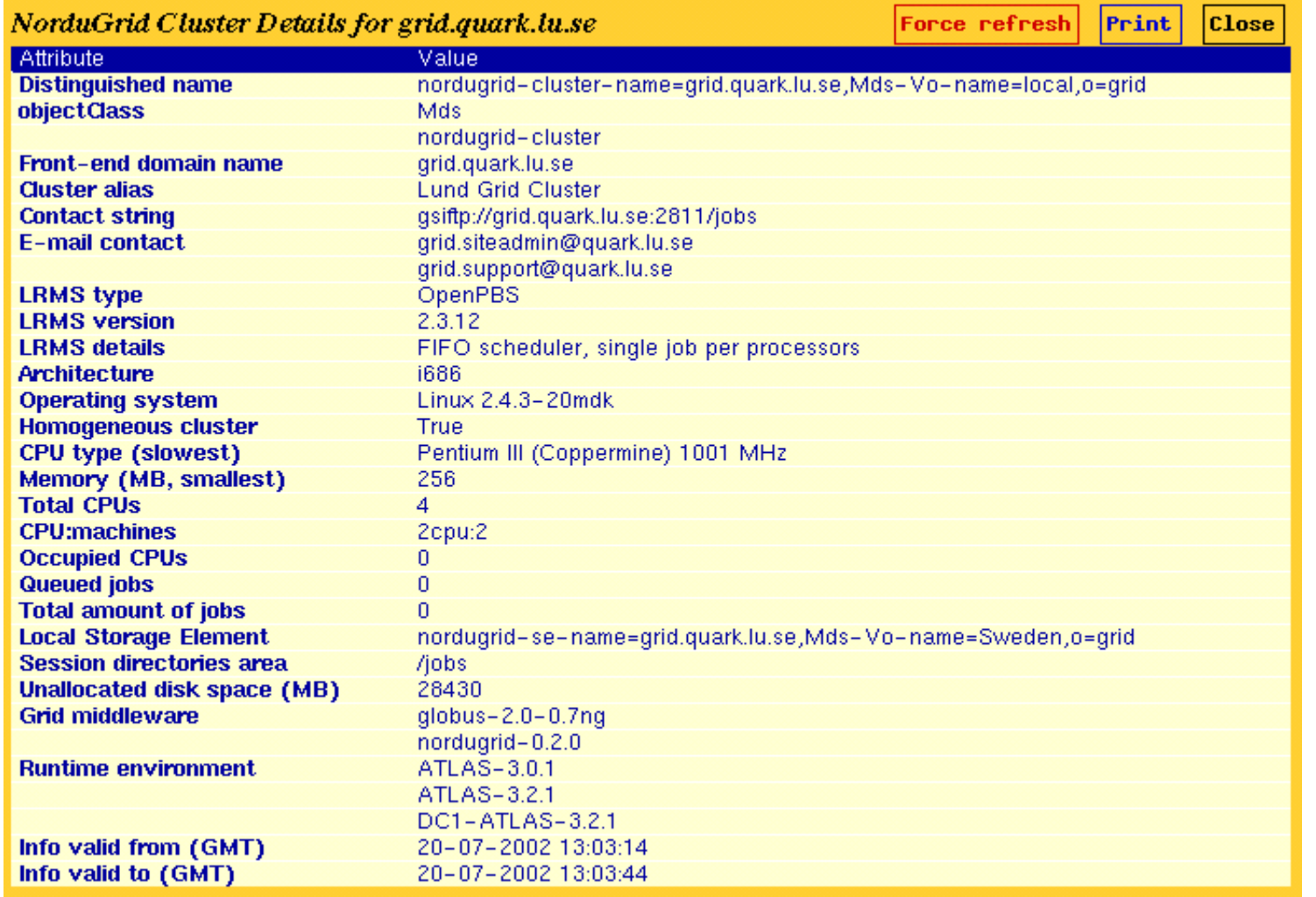

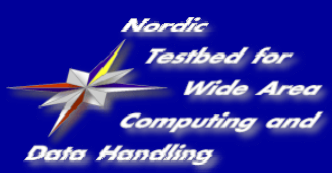

## queue entry

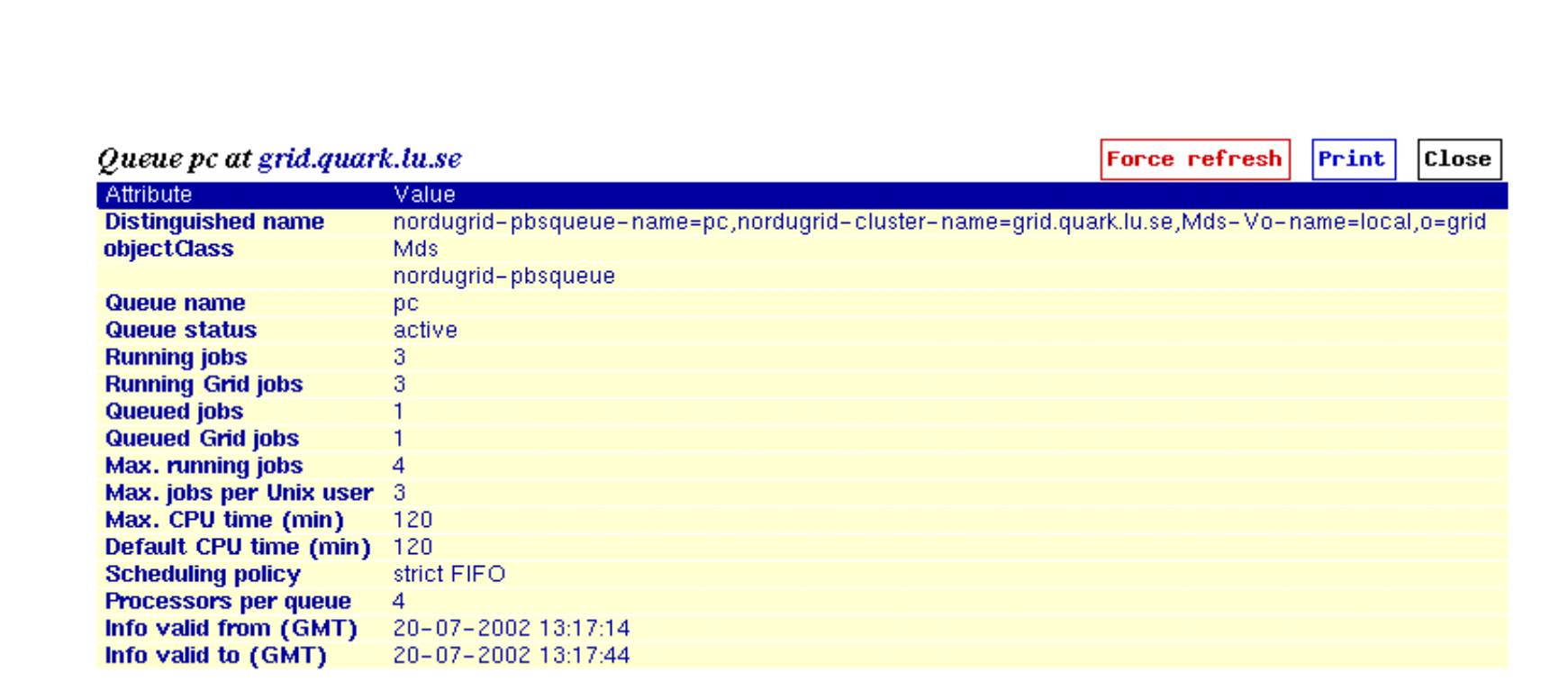

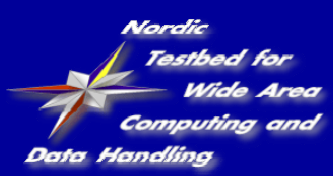

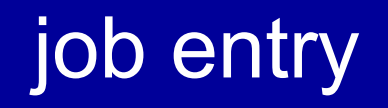

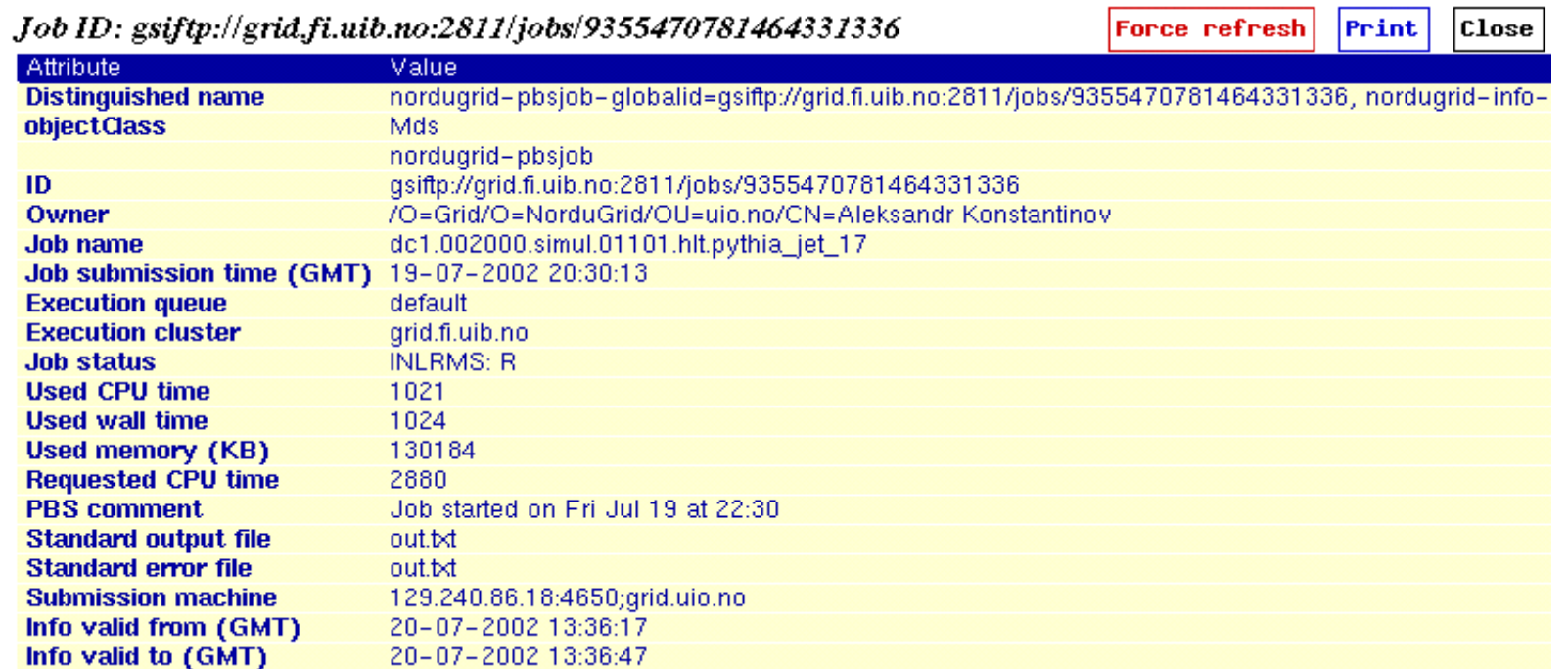

job status monitoring = information system query

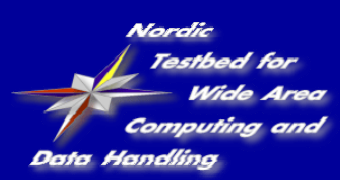

#### another job entry

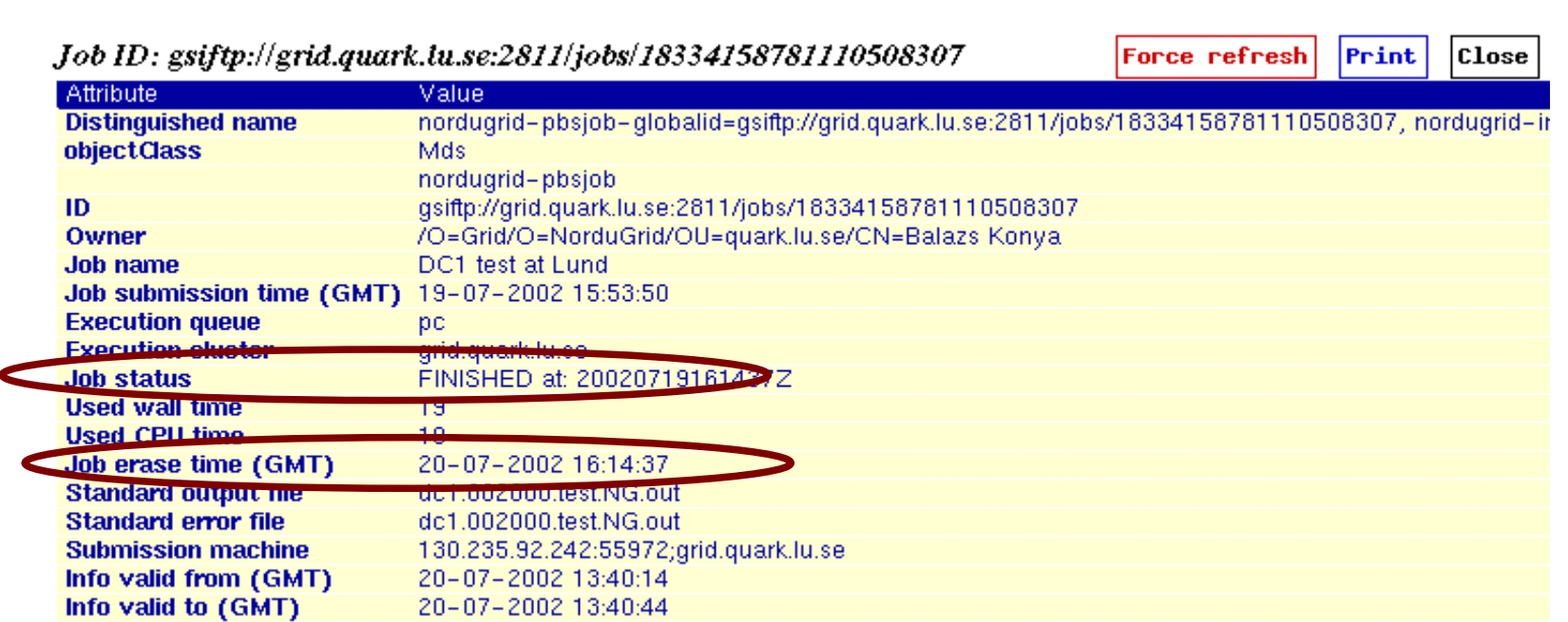

- the job entry is generated on the execution cluster
- when the job is completed and the results are retrieved the job disappears from the information system

#### personalized information

#### user based information is **essential** on the Grid:

Testbed fo

Handline

diaa ana

- users are not really interested in the total number of cpus of a cluster, but how many of those are available for them!
- number of queuing jobs are irrelevant if the submission gets immediately executed
- instead of total disk space the user's quota is interesting

#### nordugrid-authuser objectclass

- ●freecpus
- ●diskspace
- ●queuelength

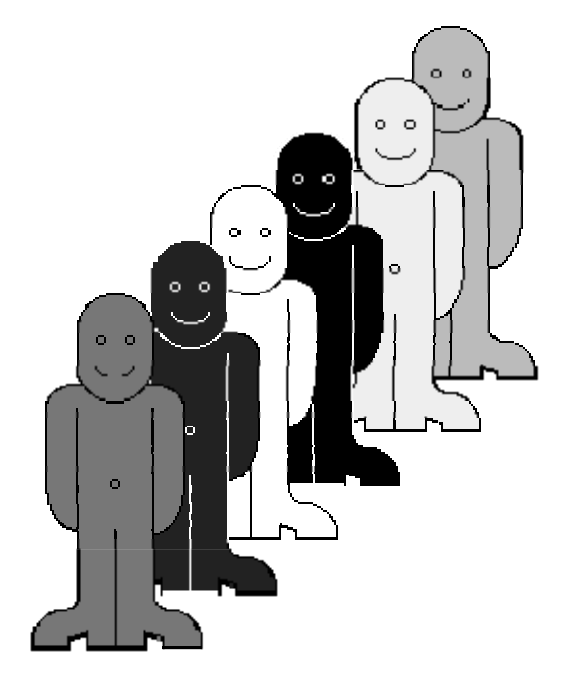

Nordic **Testbed** for Computing and **Data Handling** 

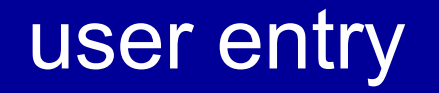

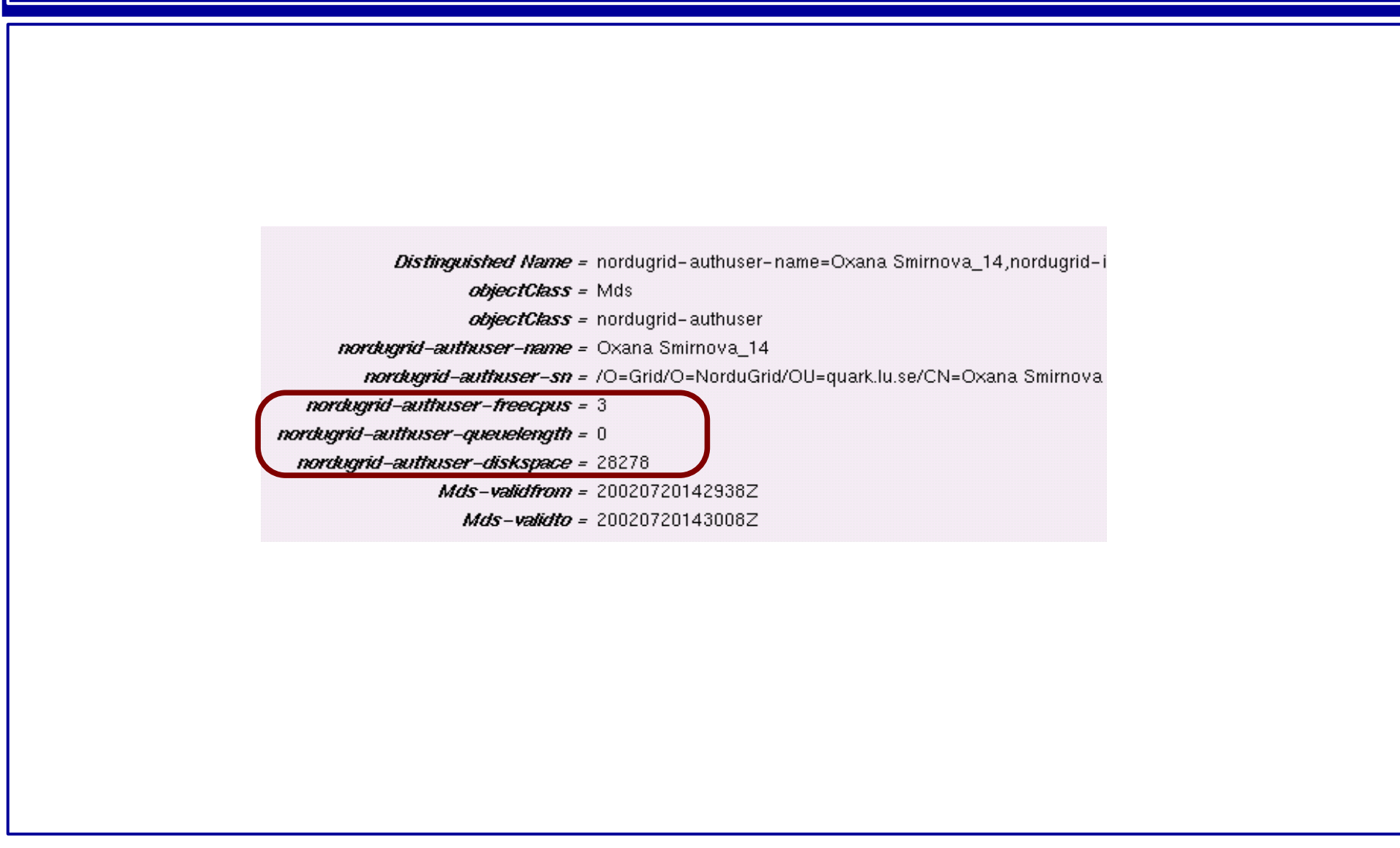

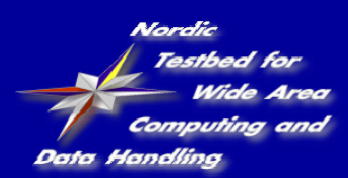

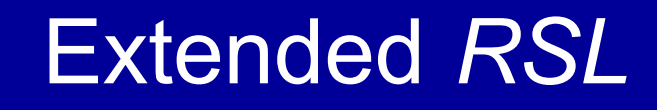

**RSL stands for Resource Specification Language. Introduced by Globus to communicate job requirements to the Global Resource Allocation Manager (GRAM):**

- **Allows basic logical expressions**
- **Set of attributes is expandable**
- **Unknown attributes are passed through.**
- **Allows different parts to be processed at different levels.**
- **Can be used to assist in writing brokers or filters which refine an RSL specification**

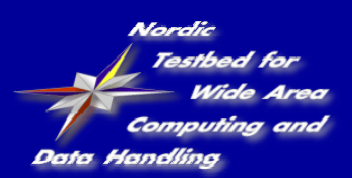

# XRSL (new attributes)

To support additional features new attributes introduced. The most important are

*inputFiles=(<file> [<location>]) ...* - list of files to be transferred to the computing node from a given location.

*outputFiles=(<file> [<location>]) ...* -list of files to be preserved after the job completion and transferred to a given location.

*executables=<file1> <file2> ... -list of files to be given executable permissions.*

*notify=<options> <email> ... -E-mail* notification on job status change.

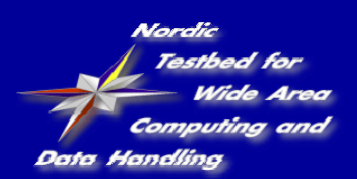

XRSL (new attributes)

*runTimeEnvironment=<string>...* - <sup>a</sup>pplication-specific runtime environment (e.g., ATLAS-3.2.1)

*middleware=<string>* -required middleware (e.g., NorduGrid-0.3.0)

*cluster=<string>* -specific cluster request

rerun=<number> -number of attempts to re-run the job

lifeTime=<number> -maximum time for the session directory to remain on the execution node (can not override local policy)

*ftpThreads=<number>* -number of GridFTP threads to be used for file transfers

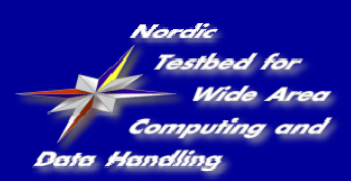

#### an example xrsl

```
&(executable="my_binary.bin")
(*inputFiles=(data.inp "gsiftp://se.nordugrid.org/disk/1002.dat")*)
(outputFiles=(figure.ppm
                      "rc://grid.uio.no/lc=test,rc=NorduGrid,dc=nordugrid,dc=org"))
(jobName=mandelbrot)
(stdin="parameters.inp")
(stdout="stdout")
(join=yes)
(ftpThreads=6)
(middleware="NorduGrid-0.3.4")
(*runtimeEnvironment="Graphics"*)
```
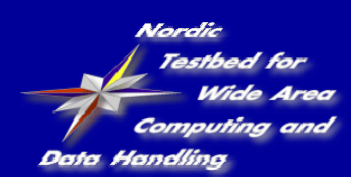

#### LoadMonitor

- thanks to Oxana we have a very nice monitoring interface (through LDAP/PHP) to the MDS
- dynamic view of the
	- TestBed status
	- user activity
	- job status information
	- $\bullet$  etc...

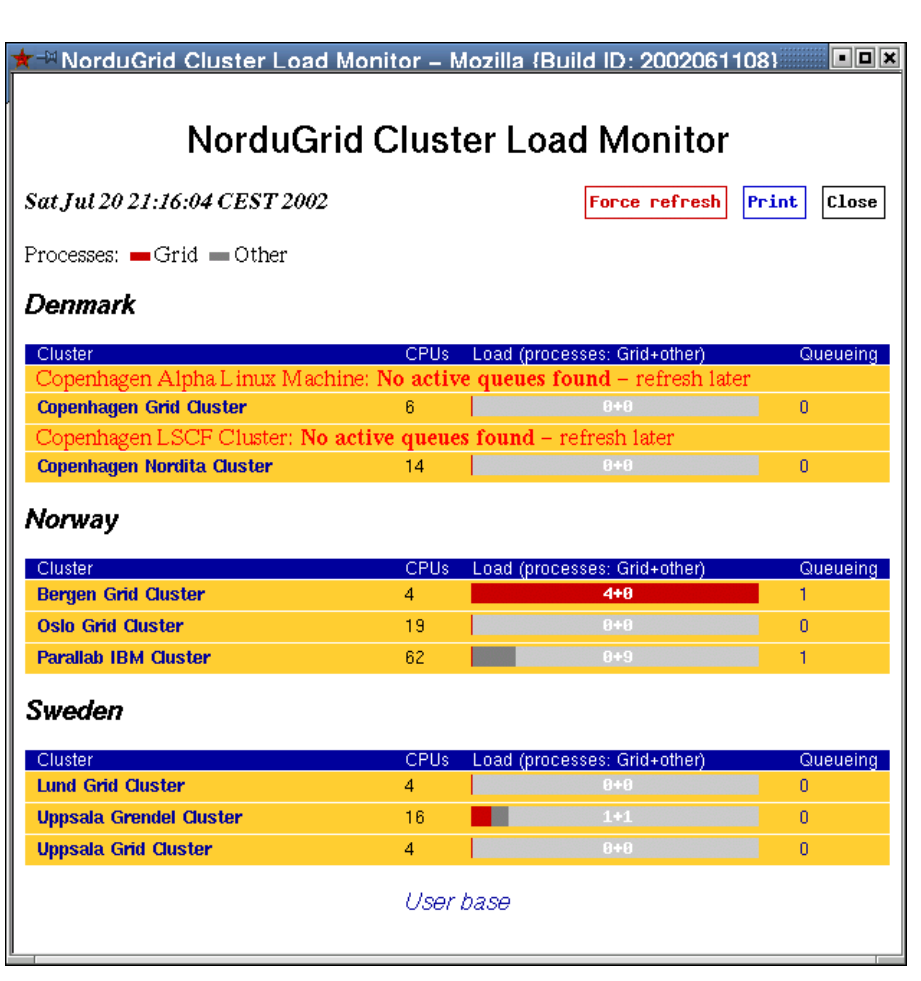

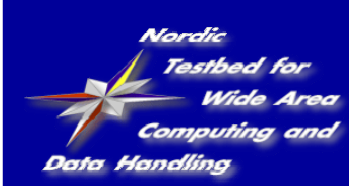

# **Conclusions**

- The Globus toolkit *alone* is not sufficient for a functional TestBed, but provides a solid development base.
- The NorduGrid Toolkit extends the Globus Toolkit and provides a working environment for Grid computing.
	- gridmanager
	- xrsl
	- userinterface (built in broker)
	- information model/system
	- cluster monitor
- The Toolkit is under continous testing in a production quality TestBed
- A lot of things to do:
	- interactive access, runtime data handling, distributed replica catalog, accounting, parallel jobs, better support for different LRMS, improved brokering algorithms, etc...

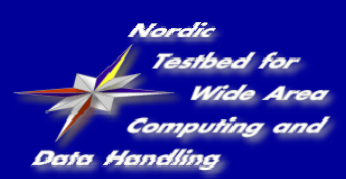

# further information

#### • documentation:

- papers on GM, UI, XRSL, infosys
- www.nordugrid.org/documents
- ● software repository:
	- www.nordugrid.org/software
- ● mailing lists:
	- nordugrid-discuss, nordugrid-support

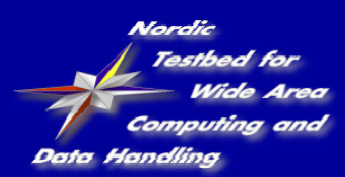

# www.nordugrid.org

#### The NorduGrid core team :

Mattias Ellert Aleksandr Konstantinov Balázs Kónya Jakob Langgaard Nielsen Oxana Smirnova Anders Wäänänen